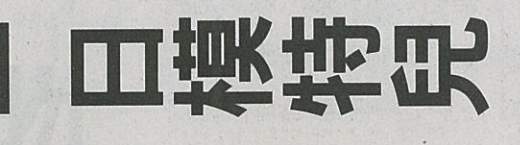

彭元蕾・彰化縣湖北國小四年四班

有了「夢想成真」的體

到攝影棚,造形師用那到縣設設理

彷彿有魔力的雙手・快速幫

我門化妆,雖得化妆的我說

忍不住一直看鏡中的自己

由於妝化得太好看, 讓我

度懷疑:「這是我嗎?」我

好喜歡化妝啊~

 $\infty$ 

童

兒

國小低、中年級版

審日報

图

驗

機鏡頭前手足無措,攝影師機鏡頭前手足無措, 「模特兒」是很多人憧憬 請我們先觀摩職業模特兒怎 的工作。因為爸爸的公司今的其他 麼擺姿勢 年開發童裝品項, 所以我和年間發童裝品項, 於以我和 弟弟去當「一日小小模特兒。

為了避免

演出經驗的

我們,在相

終於輪到我和弟弟上場了終於輪到我和弟弟生場了 身手,但看到這麼多雙眼睛身子。 直盯著, 還是忍不住感到驚 能? 。幸好 緊張的我們 在攝 、越 人佳境 來越有專業模特兒的架勢。 擺出一個個令攝影師滿意的 · 順利完成任務 姿势 原以為光鮮亮麗的模特兒

D

工作非常輕鬆,但我和弟弟只是非常要素 方鐘 拍了巴 就覺得疲倦不 。戦業莫時兒重鑟怕聶七間。 堪? 小時 ·其間要快速又準確的變 換展示服裝的姿勢;拍攝工作 暫停時,不僅要迅速穿脫 体 又一套衣服,還要改換造形。 這時我才了解每種職業都有這時我才 不簡單的地方,沒有想像中容?

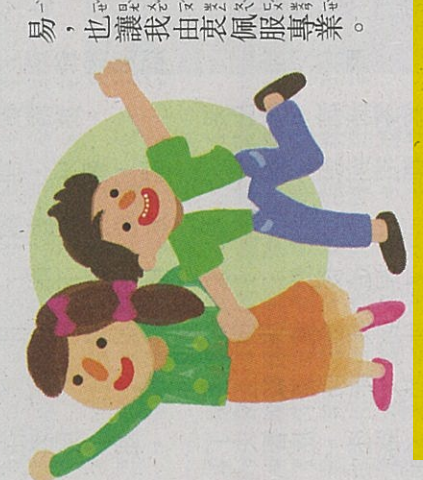

## 仰望神秘星空

林均言・嘉義縣南新國小三年七班

餫 首先 编章 医 山<br>山 准定近生立

紙板 コロロロ燈 巴俄反图 遗有 就成了 **立満顧示中** 「魔幻星空盒 山后蛮印徽白

目己的美貌非 的大型 「我們是 |神貌: 每神机 くぼ 旦公主疲鄰國王子 **IIK电影** 

主编 郭曉諭 國小學生請上國語日報網站「日報投稿」區或搜尋關鍵字「日報投稿」,投稿原創作品。本刊得刪修來稿。投稿一個月未通知請自行處理。

稿」,投稿原創作品。本刊得刪修來稿。投稿一個月未通知譜自行處理

 $\cdot$   $\mathbb{H}$ 

住正義

「独長

公正無私記下對方號碼

中華民國109年1月9日/星期四

參觀樹木銀

油脂

雄

圈後,看到另一

D

頼柏宇・苗栗縣銅鑼國小五年丙班

ANY MAIN A H M H H H H J D J H

九芎的樹皮光滑得連猴子九芎的秋季 也爬不上去,因此有「猴」 。 窦下來看 不爬一的别解 到的是「白千層」 · 樹幹 曾曾的樹皮,真像 包覆 塊千層蛋糕 參觀樹木銀行 · 我認識 許多樹種·覺得很有趣

棵樹「九芎」。領隊說

如果以後能和家如果 按照自己的步調參觀 · 里 信可以看到更多細節,獲得可以看到更多細節, 得更多知識

## 熱門 選舉在我家 話題

再不久就要舉辦總統與 立法委員選舉。這段期間。 爸爸看新聞的時間變長 了,而且常聽到他和爺爺了。 、媽媽討論投給誰 · <br><br><br><br><br><br><br><br><br><br><br><br><br><br> 比較好。 。媽媽通常靜靜的 聽爸爸分析,沒有太大的聽爸爸好 反應,因此我覺得他們會 投給同一個候選人。 走在路上,我看到馬路 邊出現越來越多大型看板

尊重選舉結果 黃宏岳・新竹縣新湖國小三年十班

些牙線盒 ·家裡也多了一  $\frac{1}{\sqrt{2}}$ 扇子、筆、面紙包等 候選人頭像的宣傳小物 老師說:「選舉就像一 場 比赛, 能力好,越信度高的 侯選人會獲得人民的青睞 但不管誰選上・大家都要以話な話で 尊重公開選舉 平常心看待, 這才是有民主這人是有 產生的結果

覺得很有道理。

我們聽了都

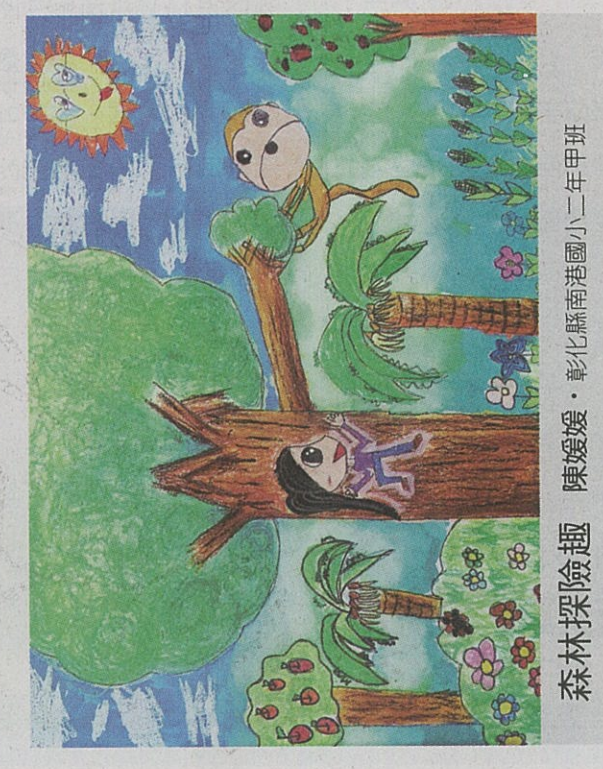

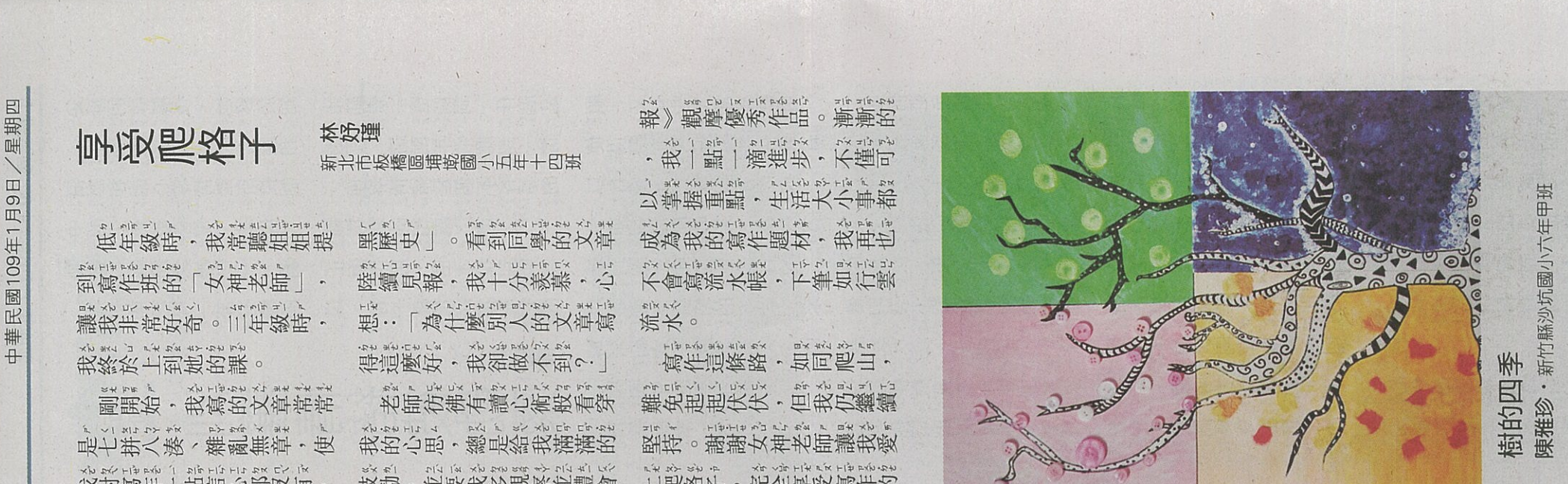

合良信

往往令

禁足

就是被爸爸

直到習慣小貓的存在

才能重獲自由。希望牠能

記取教訓,別再讓大家擔憂記取教訓,

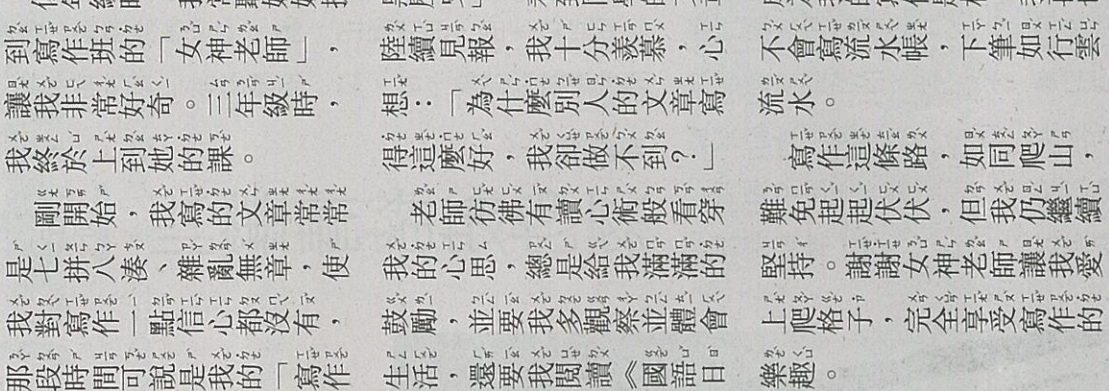

D

8

概若う箱

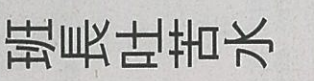

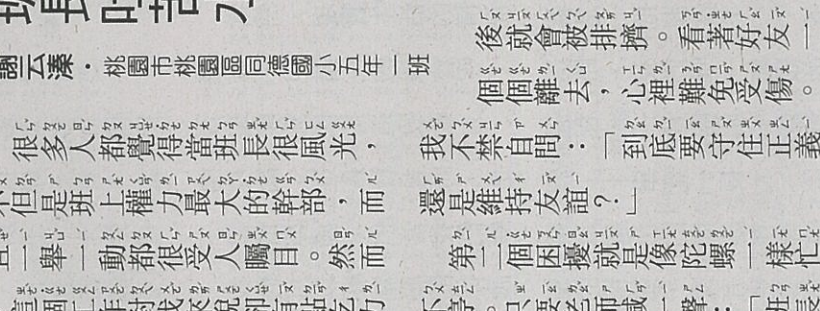